Register your product and get support at DS8550 www.philips.com/welcome

# Kurzanleitung

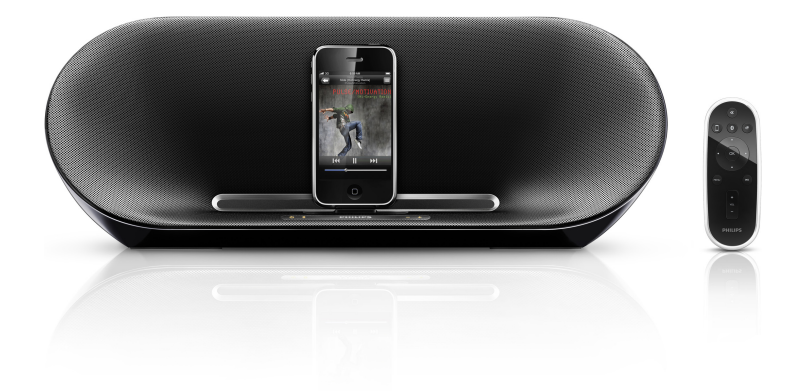

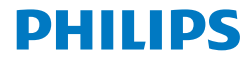

## Anschließen an die Stromversorgung

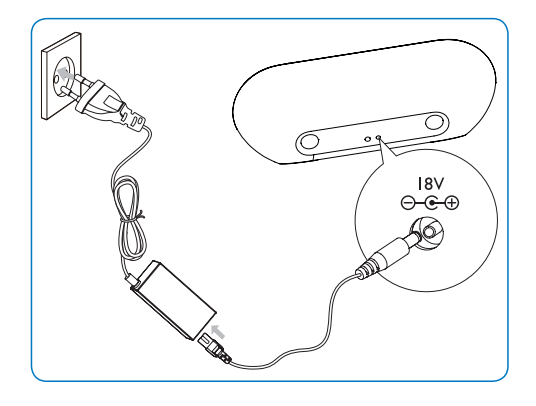

- 1 Stecken Sie die Stecker der Lautsprecher vollständig in die Buchsen am Hauptgerät.
- 2 Schließen Sie ein Ende des Netzkabels an das Netzteil an.
- 3 Stecken Sie das andere Ende des Netzkabels in die Steckdose.

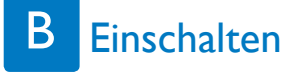

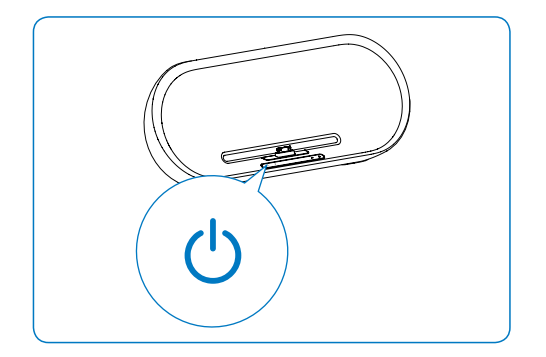

1 Drücken Sie  $\circ$  am Hauptgerät.

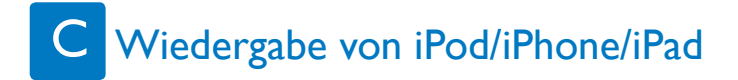

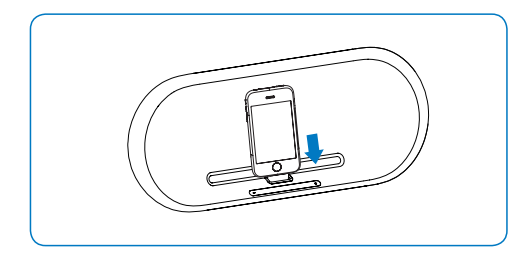

- 1 Setzen Sie den iPod bzw. das iPhone/iPad in das Dock ein.
- 2 Drücken Sieauf dem iPod/iPhone/iPad die Taste  $>$   $\blacksquare$

#### D Wiedergabe von einem Bluetooth-Gerät

- 1 Drücken Sie \*, um Bluetooth zu aktivieren.<br>2 Aktivieren Sie die Bluetooth-Eunktion auf
- 2 Aktivieren Sie die Bluetooth-Funktion auf dem iPod/iPhone/iPad.
- 3 Wenn "PHILIPS DS8550" angezeigt wird, wählen Sie dieses Gerät aus, damit eine Verbindung hergestellt werden kann.
- 4 Wenn Sie zur Eingabe eines Kennworts aufgefordert werden, geben Sie "0000" ein.
- 5 Drücken Sie auf dem iPod/iPhone/iPad die  $T$ aste $\blacktriangleright$ **II** 
	- • Um Bluetooth zu deaktivieren, drücken Sie erneut \*.

#### ₩ **Tipp**

• Wenn Sie über Bluetooth Inhalte Ihres iPads wiedergeben, können Sie den mitgelieferten Standfuß verwenden, um das iPad zu halten.

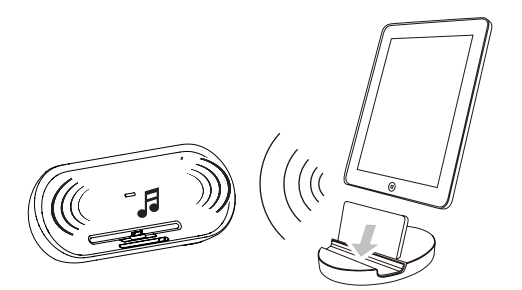

### E Wiedergabe von einem externen Gerät

- Schließen Sie das mitgelieferte Aux-In-Kabel wie folgt an:
	- an die AUX LINK-Buchse (3,5 mm) auf der Rückseite des Geräts;
	- an die Kopfhörerbuchse an einem externen Gerät.
- 2 Starten Sie die Wiedergabe am Audiogerät (siehe Benutzerhandbuch des Geräts).

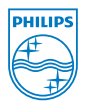

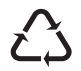